## Prolink Adsl Modem Default Password >>>CLICK HERE<<<

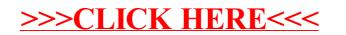